572

## Sportage [AL] > 2000 > Engine > 2.0 DOHC

## **Diagnostic Trouble Code Diagnosis Charts**

| P0342                                                                                                    | Camshaft position (phase) sensor low input                                                                                                    |
|----------------------------------------------------------------------------------------------------|----------------------------------------------------------------------------------------------------|
| Threshold Value ~ # of CMP sensor signals during 2<br>crankshaft revolutions: >1<br>Enable Conditions ~ Engine speed: >600 RPM<br>Time Requirements ~ Continuous<br>MIL Illumination ~ 2 driving cycle | <ul> <li>Related Items</li> <li>♣ Short to GND between Cam Position (Phase) Sensor (CMP)(C118-2) and ECM (C211-44).</li> <li>♣ Faulty CMP Sensor.</li> </ul> |

| STEP | INSPECTION                                                                                                    | Y/N | ACTION                                                                                                    |  |
|------|----------------------------------------------------------------------------------------------------|-----|----------------------------------------------------------------------------------------------------|--|
| 1    | IMPORTANT! Record all freeze frame data before<br>disconnecting any connectors of clearing code(s).<br>With ignition off, disconnect C118 from CMP and<br>C211 from ECM. Connect adapter cable #K99U-<br>2106-G17 to BOB and connect vehicle C211 to<br>adapter cable. Measure resistance to GND at BOB<br>pin 44 (infinite resistance).<br>Is resistance infinite?                                                                                                    | YES | Go to step 2.                                                                                                    |  |
|      |                                                                                                    | NO  | Locate source of short to GND and repair as necessary.                                                                                                    |  |
| 2    | Measure resistance from CMP Sensor pigtail (C118-2)<br>to GND (infinite resistance).<br>Is resistance infinite?                                                                                                    | YES | Go to step 3.                                                                                                    |  |
|      |                                                                                                    | NO  | Replace CMP Sensor.                                                                                                    |  |
| 3    | Reconnect C118 to CMP and connect adapter cable<br>C211 to ECM. Set up KIA Data Pro for use as a single<br>channel oscilloscope (refer to KIA Data Pro Program<br>Card Operators Manual section 4 for set up<br>procedures).<br>Make sure internal NI-CAD battery is fully charged or<br>use adapter cable to power scan tool. Do not connect<br>scan tool to OBD-II DLC for power source as this may<br>affect waveform. Connect positive lead to BOB pin 44<br>and negative lead to GND. Set scope time (F1) to<br>50ms and voltage (F2) to 5v. Start engine and allow to<br>idle at operating temperature. Pattern should be similar<br>to sample:<br>Is pattern similar to sample? | YES | While still monitoring waveform, wiggle test harness<br>between CMP Sensor and C211. If pattern becomes<br>broken or is eliminated, repair or replace harness as<br>necessary. |  |
|      |                                                                                                    | NO  | Replace CMP Sensor.                                                                                                    |  |
| 4    | Clear codes and return vehicle to original condition. Verify any repairs by driving vehicle with KIA Data Pro connected to OBD-II connector and monitoring for pending codes (refer to section 3 of the KIA Data Pro Generic OBD-II Program                                                                                                    |     |                                                                                                    |  |

Card reference manual).

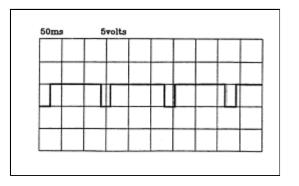